**ARexxGuide**

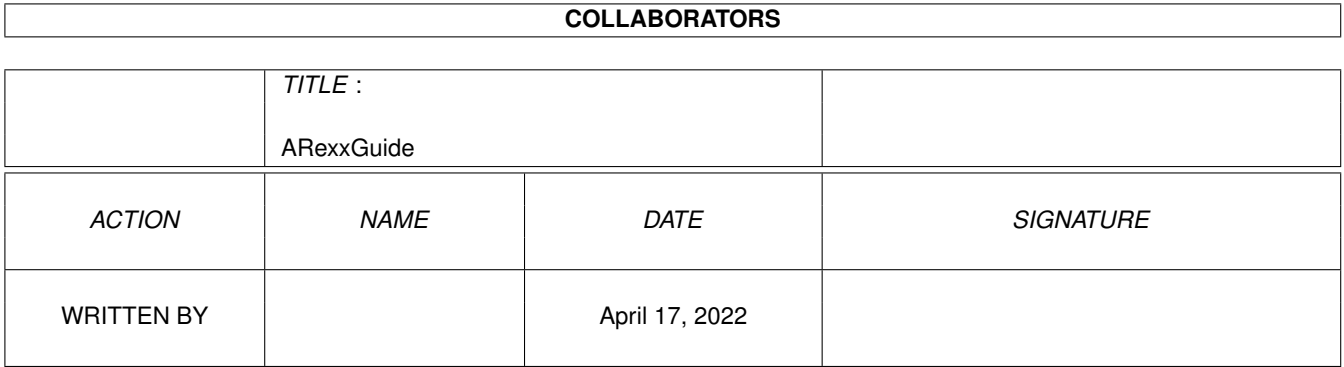

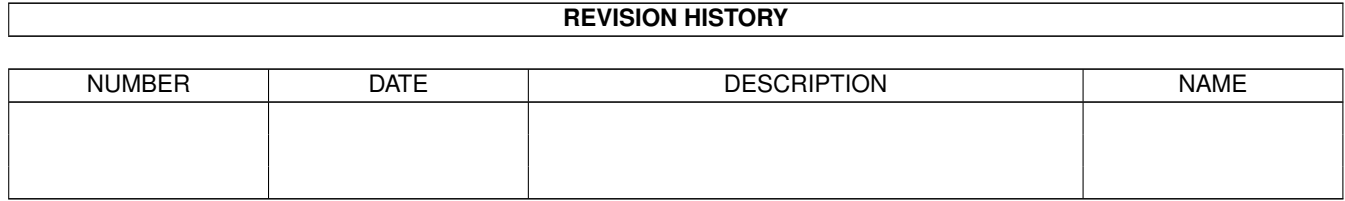

# **Contents**

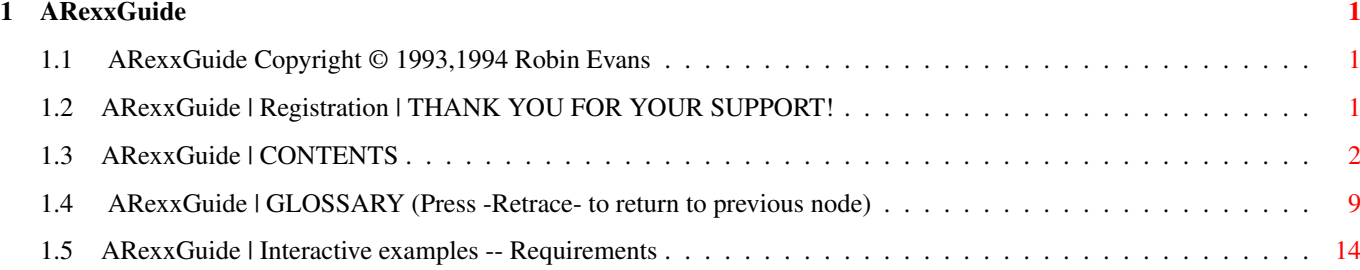

### <span id="page-3-0"></span>**Chapter 1**

## **ARexxGuide**

#### <span id="page-3-1"></span>**1.1 ARexxGuide Copyright © 1993,1994 Robin Evans**

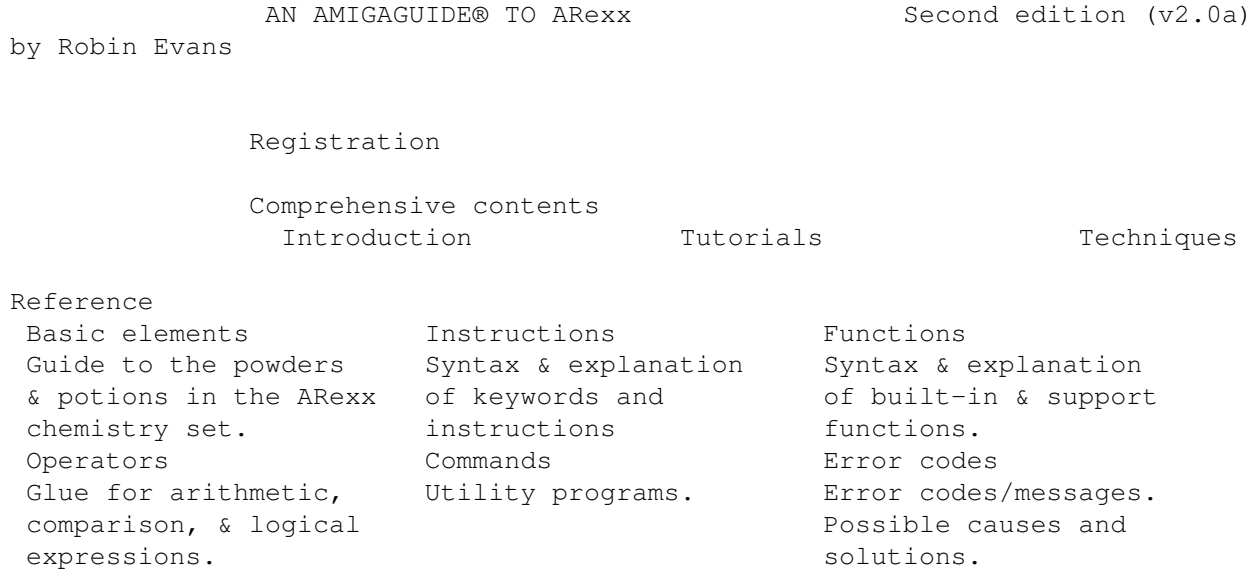

INDEX

Copyright © 1993,1994 Robin Evans. All rights reserved.

#### <span id="page-3-2"></span>**1.2 ARexxGuide | Registration | THANK YOU FOR YOUR SUPPORT!**

This guide is shareware. Please use it and pass it on (in its  $\leftrightarrow$ original

archive) to your friends and acquaintances. If you learn something from the guide or find it helpful in writing ARexx programs, then please take a moment to fill out the registration form and send in the fee.

The requested fee for this guide is \$15.00. For that you get the complete reference you see before you now -- information you would pay \$25 to \$40 for if it were presented in traditional book form.

Sorry, folks, we don't have operators standing by to take your order, but we do have -- yes, standing by -- representatives of the worlds's postal services who will deliver your registration fee to the address below.

To make things easier, and to provide information helpful in making future revisions to this guide, the button below will guide you through an on-line registration form that can be printed immediately or saved to disk.

> Fill out registration form \* Send registration fee (and optional form) to: Robin Evans 1020 Seneca #405 Seattle WA 98101-2720

And thank you, very much.

Please send comments or requests to any of the following on-line addresses: robin@halcyon.com on Internet R.EVANS6 on GEnie r.evans6@genie.geis.com on Internet

Next: ARexxGuide contents | Prev: Registration intro | Contents: main

#### <span id="page-4-0"></span>**1.3 ARexxGuide | CONTENTS**

Foreword:

```
Preface
      Acknowledgements
      References
       About the author
       Compatibility issues
  About this guide
       Navigating hints
  Intro to ARexx
      Hello World!
       Why ARexx?
       Getting it started
       Writing programs
       Running a script
Tutorials:
       Using ARexx with macros: Extending keyboard macros
          Simple macro: recording keystrokes
          Adding ARexx control to the macro
          A closer look at ARexx IF instruction
          Repeating macro with an ARexx loop
```
Growing a macro ADDRESS and the macro Debugging a macro Using the ARexxGuide online help system Setting up a help key macro Environmental variables Information about a non-matches Building a new help-key macro GetCLine: Get current line from editor GetCPos: Get cursor position from editor GetCWord: Calculate (or get) current word DisplayStatus: Display a message in status bar BoolReq: Post a Boolean requester GetWinInfo: Get information about editor's window EditorExit: Send special editor commands on exit SetExecStr: Set command issued by info window SetAddress: Set the address used by info window DisplayAG: Display the node in AmigaGuide viewer A complete program example: Uncrunch.rexx Interactive examples: \* Test for valid symbols Comparison demonstration NUMERIC demonstration TRACE demonstration Standard I/O demonstration Break-key demonstration Techniques: Strings CountChar(): count characters with COMPRESS() CountWords(): count words in a file Format data into table form Format(): round and format a number AddComma(): add commas to an integer Alternative: add commas within a loop WordWrap(): wordwrap text to a defined length ParseFileName(): split name of file from path Input/Output Open console windows for I/O Output text to a printer Read data from one file, write to another Retrieve result of AmigaDOS command Getting and sending message packets Data storage and retrieval Store global variables on the clip list Get and set environmental variables Retrieve data from source code Create a data scratchpad with PUSH, QUEUE, and PULL SeekToRecord(): pull single record from data file Use VALUE() to create interpreted variable names Check unique datatypes with VERIFY() Determine version number of any library

```
Structure of an ARexx program
Tokens
   Comment tokens
   String tokens
      Hex and binary strings
   Symbol tokens
      Fixed symbols
      Variable symbols
   Operator tokens
      Concatenation || <br/>blank> <abuttal>
      Arithmetic + - | / // \frac{1}{6}Comparative \langle \rangle = \rangle = \rangle = \rangle = \langle \rangleLogical \& | \& ~
   Reserved characters
      The comma: Continuation character
      The semicolon: Clause end symbol
         Using semicolons for in-line scripts
      The colon: Label identifier
      Parenthesis: Grouping / Function argument list
Expressions
   Numbers
      Numeric precision
   Strings
      Treating numbers as strings
   Variables
      Using variables
      Compound variables
         Overview: Using compound variables
         Stem variables
         Extending stem variables
         Substituting values in compound variables
         Using strings as the derived name of a branch
         Setting default value of a compound variable
         Finding values in a compound variable
      Special variables
         RC
         RESULT
         SIGL
      'Natural' data typing in ARexx
   Function calls
      Internal functions
      Built-in functions
      Library/Host functions
      External functions
      Function arguments
   Operations
      Concatenation
      Arithmetic
      Comparative
      Logical
      Conditional expressions
   Avoiding accidental commands from expressions
Clauses
   Assignment clauses
   Instructions
   Command clauses
      Command host: what is it?
```

```
The default host
             Determining the initial host
             Entering commands in a script
             Example script
          Label clauses
          Null clauses
Instruction keywords:
       ADDRESS
       ARG
       BREAK
          Breaking structure
       CALL
       DO
          <number>
          Index variable/TO/BY
          FOR
          WHILE/UNTIL
          FOREVER
          END
       DROP
       ECHO
       EXIT
       IF
          ELSE
       INTERPRET
       ITERATE
       LEAVE
       NOP
       NUMERIC
       OPTIONS
       PARSE
          ARG
          EXTERNAL
          NUMERIC
          PULL
          SOURCE
          VALUE <expression> WITH
          VAR
          VERSION
          Templates
             Tokenization
                The period: Placeholder token
             Pattern markers
             Positional markers
             Using variables as template markers
             Combining different types of markers
             Using multiple templates
          ARexx departures from REXX-standard PARSE
       PROCEDURE
          EXPOSE
       PULL.
       PUSH
       QUEUE
          PUSH, QUEUE and REXX data-stream I/O
       RETURN
       SAY
```
SELECT WHEN OTHERWISE SIGNAL ON | OFF <interrupt> BREAK\_C | BREAK\_D | BREAK\_E | BREAK\_F ERROR FAILURE HALT IOERR NOVALUE SYNTAX <label name > TRACE Trace options Interactive tracing: ? Command inhibition: ! UPPER ARexx functions : Comparison functions ABBREV COMPARE FIND INDEX LASTPOS POS VERIFY String manipulation CENTER COMPRESS COPIES DELSTR INSERT LEFT LENGTH OVERLAY REVERSE RIGHT STRIP SUBSTR TRANSLATE TRIM UPPER XRANGE Word manipulation DELWORD SPACE SUBWORD WORD WORDINDEX WORDLENGTH WORDS Char /Num translation

B2C C2B C2D C2X D2C D2X X2C X2D Number manipulation ABS HASH MAX MIN RANDOM RANDU SIGN TRUNC Informational DATE DATE() Options Persistence of DATE() & TIME() settings SHOW SHOWDIR SHOWLIST SHOWLIST() Options TIME TIME() Options The elapsed time counter Persistence of DATE() & TIME() settings File input/output Overview of I/O functions Setting the logical file name Using I/O functions other devices Standard I/O files CLOSE EOF LINES OPEN READCH READLN SEEK WRITECH WRITELN File management DELETE EXISTS MAKEDIR RENAME STATEF ARexx control ADDRESS ADDLIB ARG DATATYPE DATATYPE() Options DELAY DIGITS

ERRORTEXT FORM FUZZ GETCLIP PRAGMA REMLIB SETCLIP SOURCELINE SYMBOL TRACE VALUE Message ports Using ports in ARexx programs CLOSEPORT GETARG GETPKT OPENPORT REPLY TYPEPKT WAITPKT Memory management ALLOCMEM BADDR EXPORT FORBID FREEMEM FREESPACE GETSPACE IMPORT NEXT NULL OFFSET PERMIT STORAGE Bit-wise operations BITAND BITCHG BITCLR BITCOMP BITOR BITSET BITTST BITXOR ARexx operators: Concatenation Arithmetic Table of arithmetic operators Comparison Table of comparison operators Logical Table of logical operators Operator priority Parentheses: Change priority AmigaDOS command programs: RexxMast

RXC RX **HT** RXLIB RXSET TCO TCC TS TE WaitForPort Useful tools: WShell ExecIO Error codes and messages

GLOSSARY INDEX

#### <span id="page-11-0"></span>**1.4 ARexxGuide | GLOSSARY (Press -Retrace- to return to previous node)**

ARexxGuide glossary of terms ~~~~~~~~~~~~~~~~~~~~~~~~~~~~

ADDRESS STRING A four-character (4-byte) string that represents a machine address. The character string will be meaningless in itself, but can be translated to meaningful form with the c2d() or c2x() functions.'

ASSIGNMENT A process that gives (assigns) a value of some kind to a variable. An assignment clause takes this form:

<symbol> = <expression>;

The <symbol> -- a variable -- becomes a placeholder for the value of <expression>.

There are also other less common, ways that an assignment can be made, notably the PARSE and DO instructions.

- BOOLEAN Either true or false, which -- in ARexx -- is considered to be 1 for true and 0 for false. Named after the mathematician George Boole.
- CLAUSE A collection of tokens forming a program statement that can be executed by ARexx, usually contained on a single line. A clause is the smallest language unit that can be executed as a statement.
- COMMAND A program statement ( a clause ) that is sent to an external environment ( the host ) to be run. The host

determines the syntax and other requirements for a command. Although it is often overlooked, commands should be enclosed in quotation marks.

- CON: Or: Console Window. A logical device that opens a text window on the Workbench or other public screen. This device can be used as the <filename> with the file I/O functions to direct output to a window opened by the script.
- CONCATENATE To combine one part with another to form a new whole. When two strings are concatenated, they are joined together to form a new string.

A space between two expressions acts as a concatenation operator in ARexx as do the characters '||''.

- CONSTANT In ARexx, a symbol that cannot be used as the target of a variable assignment . The most common constants in ARexx are numbers.
- CONTINUATION When a comma ','' is used as the last significant token in a line, it indicates that the current line should be combined with the next line to form a single clause . Comments and other null values may be included after the continuation token.
- CONTROL STRUCTURE A programming construct that allows a series of statements to be executed as part of a block. The instructions DO , SELECT , and IF create control structures in ARexx.
	- DEBUG To search for and eliminate (eventually) problems or bugs in a program. The TRACE instruction aids debugging in ARexx.
	- DYADIC Having two parts. In ARexx, the term refers to operations that have two operands  $(2 + 2)$ , for instance). Some operations have only one operator (-1, for instance) and are referred to here as prefix operations. The more technical name for the opposite of a dyadic operation is unary operation.
	- EGREGIOUS It means "very bad," but use of this word shows that the writer has spent too much time in the company of lawyers. (Which may be the same thing, come to think of it.)
	- EXPONENTIAL A way of writing a number in which one value the exponent  $-$  is a power of ten by which the other value will be multiplied before use.

In ARexx, an 'e'' in a number indicates exponential notation. 7.34e6 is the same number as 7340000.

EXPRESSION One or more tokens that can be evaluated to produce a

a single value. An expression can be anything from a single number to a mixture of numbers, strings, variables, sub-expressions, and function calls.

- FUNCTION A subprogram that returns a single value to the calling environment. A function might be defined in any of several ways. Some are a built-in feature of the language, some are available in external libraries , and some are written by the user either as a subroutine in the executing script or as an external program.
	- GUI Graphic User Interface. It's the acronym used to refer to things like windows, icons, mouse pointers, menus, and requesters that are common on the current generations of computer systems.
	- HOST A program that can accept and act on commands issued from an ARexx script. The ADDRESS instruction is used to set up communication with a host.
- INSTRUCTION The basic program statement in ARexx scripts. An instruction may include several clauses, but always begins with a REXX keyword which must be the first token in the clause .

Instruction include IF , CALL , DO and similar statements.

- INTERPRETER A program that translates source code (the program lines you write) into machine instructions. It does that each time the script is run. RexxMast is the ARexx interpreter program.
	- IO Input/Output. The term refers to the various ways of obtaining data and displaying or saving it. The I/O system on the Amiga includes disk drives, windows, and requesters.
	- ITERATION A program-ese synonym for 'repetition'. To a human the instruction to "Do forever" would be a Sisyphean punishment. To a computer, it is just another task. In ARexx, iteration is performed by a single instruction, DO , which has a wide range of options to give the programmer control over when the iteration stops.
		- KEYWORD The word that identifies an ARexx instruction or the option to an instruction. Keywords and instructions are detailed in the Instruction reference.
- LOGICAL DEVICE A part of the computer system defined through software. In AmigaDOS, logical devices intervene between the application program (including ARexx) and such hardware devices as disk drives, printers, and the monitor screen.
- LOOP A section of program code that is repeated (or iterated). Looping in ARexx is controlled by the DO instruction.
- MANTRA In Hinduism, a sacred formula, repeated over and over again, that is believed to posses special power. (Looking up this word demonstrates one of two things: either the user wasn't around for the 60''s or wasn't paying attention. <insert smiley chars> )
- NESTED To place one thing within another just as an egg is placed in a bird's nest. A nested function is one function used as an argument to another function as in RIGHT(TRUNC(Amount, 2), 6). Here the TRUNC() function, which truncates the decimal points on a number, is nested within the RIGHT() function, which right-justifies the resulting number.
	- NIL: A logical device recognized by AmigaDOS that will throw away input or output directed to it.
- NUMBER A string or symbol made up only of digits (0 9) with an optional decimal point '.'' that may be placed anywhere within the string -- at the beginning, at the end, or anywhere in between.

Another option allows for exponential notation when the letter 'e' is included within the string: The number to the right of the 'e'' is interpreted as the exponent to the value on the left.

OPERATION An expression that includes an operator and usually two terms that are combined in a way specified by the operator to produce a new single value. '3+5'' is an arithmetic operation.

Some operators (like negation) act on a single term

OPERATOR Any of a variety of tokens that represent an operation that is to be performed on the adjoining expressions . Operators include these characters (sometimes used in combination):

 $+ - * /$   $\frac{6}{6}$  |  $\& = \sim$  > <

A space between two strings is also an operator.

- PREFERENCES A series of programs that are part of the Amiga OS. They allow the user to customize most aspects of the system.
- PROTOTYPING The process of developing an initial version of a software application in one language to test the logic of the code and the usefulness of contemplated options.

PRT: A logical device recognized by AmigaDOS that directs

output to the printer defined in Preferences. This device can be used as the <filename> with the file I/O functions to print data from an ARexx script.

RESERVED A token that serves a specialized purpose in the language and cannot be used for any other purpose.

> REXX has a limited set of reserved tokens: The single characters representing operators and special characters are reserved in all situations. Instruction keywords and sub-keywords are reserved only within the limited range of the instruction itself. The variables  $[x]$  and  $[b]$  -- although they are not technically reserved -- should be avoided because of possible conflicts with hex and binary strings.

- STDERR Standard error device. This is the logical name assigned to a device to which ARexx will send error messages and the output of tracing. If the trace console is open, that will become STDERR. The PARSE EXTERNAL instruction retrieves input from this device.
- STDIN Standard input device. This is the logical name assigned to a device from which ARexx will retrieve input then the PARSE PULL instruction is used. It is usually the shell from which a program was launched, although a script started from another environment will often have STDIN assigned to NIL: .
- STDOUT Standard output device. This is the logical name of the device to which ARexx will output the expression used in a SAY instruction. It is usually the shell from which a program was launched, although a script started from another environment will often have STDOUT assigned to NIL:.
- STRING A character or group of characters that are stored and referenced as a unit. A 'literal string'' or string token is surrounded by quotation marks - either single { '' } or double { " }, but the word 'string' may also refer to the value of a variable, or the result of an expression.

A string can comprise up to 65535 characters.

- SUBROUTINE A section of code separated from the main body of a program. In ARexx, subroutines are identified by labels and usually serve as internal functions.
- SYMBOL A token made up of any of the following alphabetic characters, digits, or special characters:

A to Z a to z 0 to 9 . ! \$ \_ @ #

The following are symbols: Names for variables or functions , numbers , and instruction keywords .

A symbol may be entered in a mixture of upper- and lowercase alphabetic characters, but all symbols are translated to uppercase during evaluation.

Symbols can have up to 65535 characters.

- TOKEN The simplest (smallest) item in the language, from which more complex elements are formed. A token might be a single character like '+'' or '/'', a number, or a word like 'FOO'' or 'CALL''.
- TRUNCATE To shorten by chopping off the trailing end. If a decimal number like 1.9 is truncated to one digit, it would become 1, rather than the number 2 that would result from rounding the number.
- VARIABLE A symbol that becomes a placeholder for another value and can, in most cases, be used in place of the literal value it represents. A variable name follows general symbol-naming rules.

#### <span id="page-16-0"></span>**1.5 ARexxGuide | Interactive examples -- Requirements**

The

```
registration form
```
and several interactive examples scattered throughout ARexxGuide use ARexx scripts to provide the interactive environment. Because they must try to run a script, the buttons impose some extra requirements:

1. The RX command must be located in a directory that is included in the Workbench command search path.

The RX command is included in a special directory, "rexxc," on Workbench disks distributed by Commodore. If the contents of that directory are not

(AmigaGuide has a built-in "RX" link command. It is not used here because scripts launched with the command exhibit some inconsistent behavior.)

2. The #?.rexx files distributed with the ARexxGuide archive must be stored either in the REXX: directory or in ARexxGuide's current directory.

The most versatile place to store any .rexx file is in the REXX: directory since it can then be found and launched by RX no matter what the current directory is. That directory can become crowded, however. Since the interpreter looks for files first in the current directory, it can be a useful alternative for task-specific ARexx scripts like those included with this guide.

If you decide to keep the .rexx files in another directory and if the guide is launched from a shell or directory utility, the 'CD' command should be used before launching the guide to change the working directory to the location of the .rexx files. If the guide is launched with an icon, the .rexx files should be stored in the same directory as the icon's .info file.

3. AmigaGuide should be launched as a command rather than through a call to the ShowNode() function of amigaguide.library.

Scripts that use the library function to launch AmigaGuide files have circulated on the nets. Use of the function limits AmigaGuide's ability to call ARexx scripts.